## **<sup>12</sup> 23 красавіка 2019 года** *Тэхналогіі навучання эхналогіі*

Сучасны ўзровень ведаў педагога ўключае ў сябе віды рознабаковай дзейнасці з навучэнцамі. Гэта і правядзенне гульняў з мэтай засваення новых ведаў, і стварэнне галаваломак з мэтай замацавання аб'ектаў, якія вывучаюцца, а таксама мноства разнастайных мерапрыемстваў. У дапамогу настаўніку па матэматыцы прапанаваны шэраг дапаможнікаў і розных электронных матэрыялаў, якія могуць дапамагчы яму ў пабудове плана ўрока, выбары матэрыялаў для яго, і нават у правядзенні мерапрыемстваў для розных мэт. У гэтым артыкуле мы разгледзім адзін з матэматычных пакетаў, які дапаможа настаўніку падаць матэрыял навучэнцам на розных занятках па матэматыцы ў больш зручнай форме.

Geogebra з'яўляецца дынамічнай матэматычнай праграмай для ўсіх узроўняў адукацыі, якая змяшчае ўсе неабходныя інструменты для правядзення заняткаў па матэматычных дысцыплінах. Яна ўключае ў сябе інструменты для пабудовы графікаў залежнасцей, чарцяжоў і дыяграм. Таксама яна ўключае ў сябе інструменты, прызначаныя для вылічэнняў з матрыцамі, комплекснымі лікамі, разлікам розных велічынь (дысперсіі, матэматычнага чакання, каранёў ураўнення рознай ступені (некаторыя прыбліжана), а таксама мноства розных карысных функцый.

Дадатак Geogebra акажа для настаўніка надзвычайную дапамогу пры пабудове заняткаў. Адзначым шэраг прычын, чаму, на думку аўтараў, варта выкарыстоўваць гэты пакет пры правядзенні заняткаў.

Па-першае, веды па адпаведным дадатку і яго выкарыстанні на ўроках, безумоўна, павысяць узровень кваліфікацыі сучаснага педагога, што адлюструецца на правядзенні заняткаў і яго метадах работы. Па-другое, гэты пакет дапаможа візуалізаваць геаметрычны матэрыял, паколькі цяжкія раздзелы матэматыкі навучэнцам не заўсёды па сілах асвоіць самастойна, а выкарыстанне пакета паспяхова вырашыць пастаўленую задачу. Па-трэцяе, з мэтай эканоміі часу для пабудовы розных фігур і графікаў Geogebra з'яўляецца правільна арганізаваным пакетам, што скароціць час, які выкарыстоўвае настаўнік пры пабудове чарцяжоў, схем і дыяграм.

Таксама гэты пакет валодае анімацыйнымі магчымасцямі, якія ў сваю чаргу пакажуць розныя сітуацыі пры разглядзе некаторай мадэлі, што ў сваю чаргу дапаможа навучэнцам разгледзець розныя варыянты, якія магчымы ў рамках рэалізацыі некаторай мадэлі, паколькі гэты разгляд цяжкі (ці займае многа часу) пры выкарыстанні стандартных сродкаў работы.

Прыклад 3. Знайсці ўсе значэнні параметра а ∈ [1; 4], пры якіх ураўненне  $|x - 1| + |2x - 6| = a$  мае роўна адно рашэнне?

Нарэшце, выкарыстанне яркага і маляўнічага матэрыялу на занятках зробіць сам урок больш цікавым і пазнавальным, што прыцягне ўвагу навучэнцаў, і працэс навучання стане больш выніковым.

Выкарыстанне гэтага дадатку, безумоўна, можа дапамагчы настаўніку, аднак трэба правесці інструктаж па тэхніцы бяспекі і выкарыстанні гэтага сродку ў час заняткаў, а таксама арганізоўваць перапынкі (пажадана з гімнастыкай) пры рабоце з дадаткам, што дапаможа прадухіліць выпадкі празмернай стомленасці навучэнцаў на занятках (асабліва пры правядзенні лекцый).

Разгледзім прыклады выкарыстання гэтых магчымасцей на ўроках матэматыкі ва ўстановах агульнай сярэдняй адукацыі. Усе прыклады можна ўмоўна падзяліць на два класы: першы — з выкарыстаннем анімацыйных магчымасцей (дынамічныя аб'екты), а другі — без выкарыстання (статычныя аб'екты). Гэтае дзяленне ўмоўнае, аднак з яго дапамогай можна ўбачыць розныя функцыі гэтага пакета. Спачатку разгледзім выкарыстанне дынамічных магчымасцей.

Прыклад 1. У тэме "Фігуры вярчэння" ўдалым прыкладам выкарыстання анімацыі з'яўляецца вярчэнне плоскага цела вакол некаторай восі. Наступныя тры кадры анімацыі наглядна дэманструюць прыклад вярчэння прамавугольніка вакол восі вярчэння. Навучэнцам таксама паказана, што атрыманае цела будзе цыліндрам (Мал. 1—3).

Выкарыстанне механізмаў кіравання аб'ектамі ў дадатку дасць магчымасць навучэнцам убачыць розныя па памерах аб'екты, якія з'яўляюцца прадстаўнікамі аднаго класа.

Прыклад 2. Пры вывучэнні асноўных паняццяў геаметрыі можна выкарыстоўваць магчымасці паўзунка ў дадатку. Папярэдне, ствараючы паўзунок, мы задаём у ім некаторы параметр, які звяжам з гэтым аб'ектам, змяняючы яго, мы можам убачыць аднолькавыя фігуры розных памераў. На наступных чатырох малюнках (Мал. 4—7) у якасці прыкладу прадстаўлены дзве акружнасці на адной мадэлі (параметр, яго, мяняецца, радыус) і два вострыя вуглы (параметр, які мяняецца, — велічыня вострага вугла).

У якасці больш складаных мадэлей з выкарыстаннем паўзунка можна разгледзець задачы з параметрам. У якасці параметра, які мяняецца, у паўзунку можа выступаць наш параметр ва ўмове задачы.

Не спыняючыся на падрабязным рашэнні гэтай задачы, адзначым, што, пабудаваўшы адпаведныя графікі  $y = |x - 1| + |2x - 6|$ і у = a у гэтым пакеце, мы, рухаючы паўзунок і выкарыстоўваючы

функцыю перасячэння аб'ектаў (у гэтым выпадку графікаў функцый), заўважым, што пры a = 2 мы маем роўна адзін пункт перасячэння графікаў (Мал. 8—10). Значыць, пры a = 2 гэтае ўраўненне мае роўна адно рашэнне. Гэтая магчымасць дапаможа навучэнцам зразумець сэнс рашэння задачы і сэнс графічнага метаду рашэння задач з параметрамі. Гэтую задачу таксама можна рашыць і без выкарыстання графікаў.

Статычныя малюнкі таксама немалаважныя пры выкарыстанні Geogebra. Пабудова складаных чарцяжоў з выкарыстаннем розных колераў і тыпаў ліній зробіць больш наглядным сам малюнак, а таксама аблегчыць успрыманне чарцяжа і розных ліній на ім. У якасці прыкладу разгледзім чарцёж да наступнай задачы (Мал.11).

Прыклад 4. У раўнабедраным трохвугольніку ABC вядома, што AB = BC і градусная мера вугла BCA роўная 55°. Праз пункт B праведзена прамая l, якая паралельная старане AC, дзеліць плоскасць на дзве паўплоскасці. У паўплоскасці, дзе не ляжыць трохвугольнік ABC, выбраны пункт D так, што градусная мера вугла ADC роўная 35° і градусная мера вугла ABD роўная 120°. Знайсці градусную меру вугла DAC.

Такім чынам, гэтыя прыклады пацвярджаюць нашы палажэнні, якія тычацца магчымасцей пакета для выкарыстання на ўроках па матэматыцы. Гэтыя вынікі могуць быць карысны не толькі настаўнікам. Навучэнцы і ўсе, каму цікава матэма-

тыка і яе прымяненне, могуць выкарыстоўваць гэты дадатак з мэтай пабудовы ўласных мадэлей для рашэння розных па ступені складанасці задач.

> **Вадзім ТРАВІН, Аляксандр ДВАРАКОЎ, выкладчыкі БДУ.**

## **Матэматычныя пакеты і дадаткі на занятках па матэматыцы**

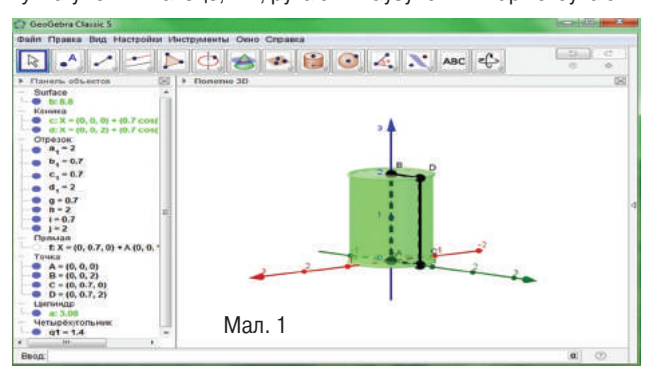

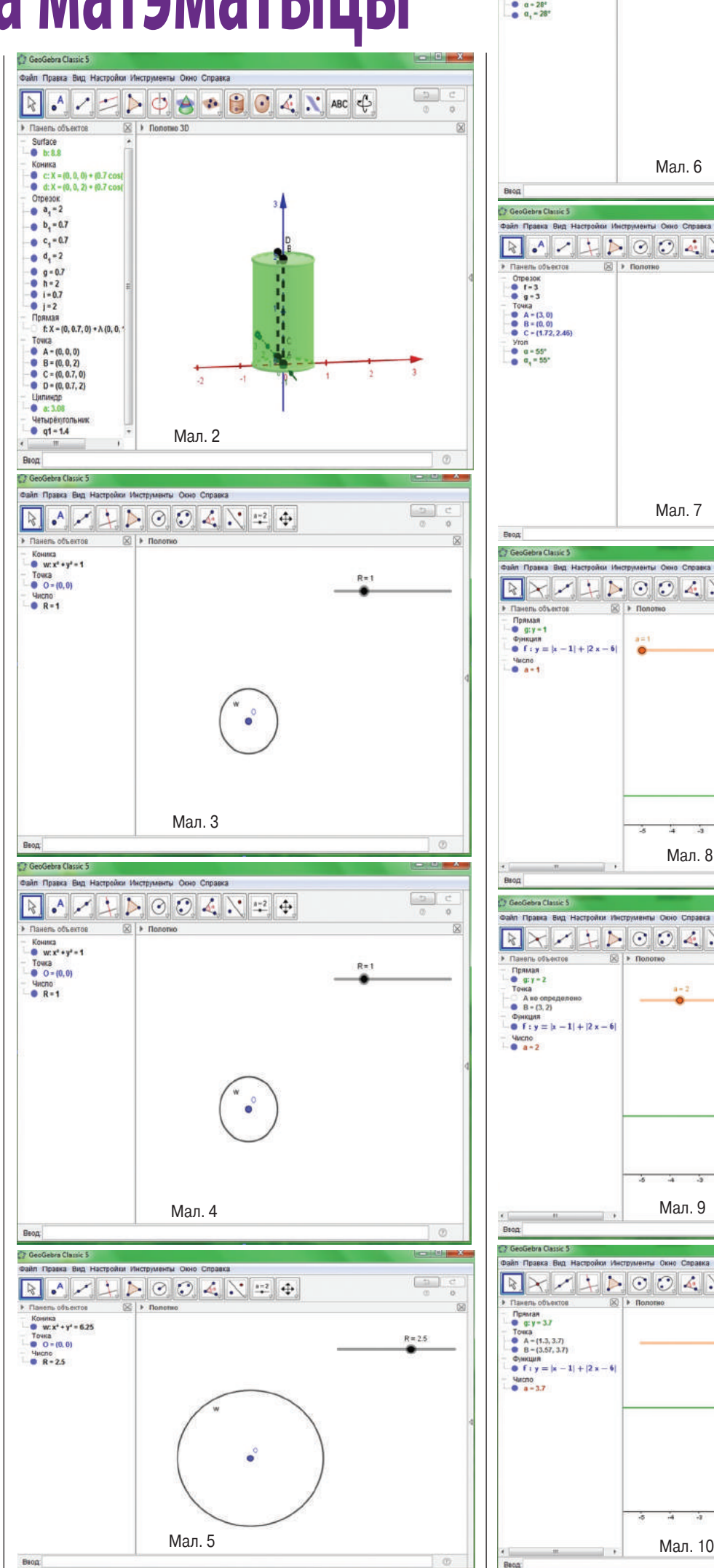

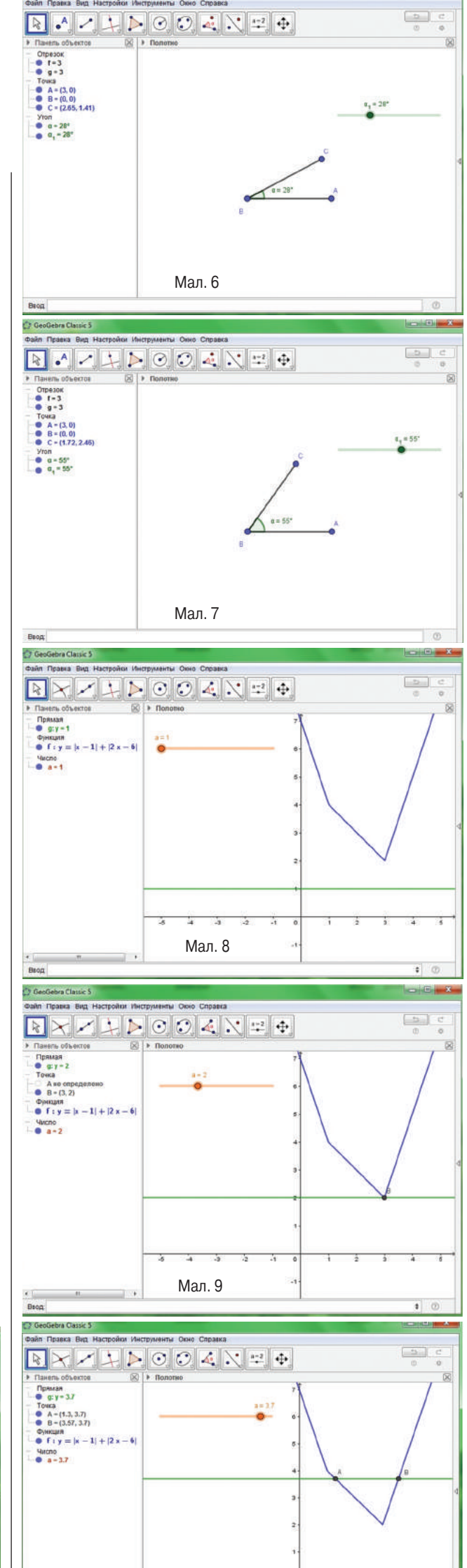

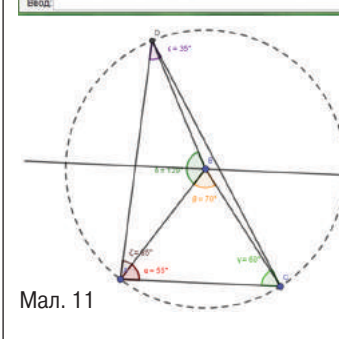